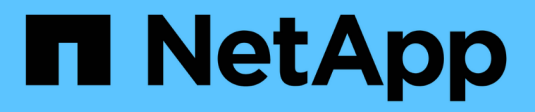

### **Migrare i dati delle PMI** XCP

NetApp March 14, 2024

This PDF was generated from https://docs.netapp.com/it-it/xcp/xcp-smb-ads.html on March 14, 2024. Always check docs.netapp.com for the latest.

# **Sommario**

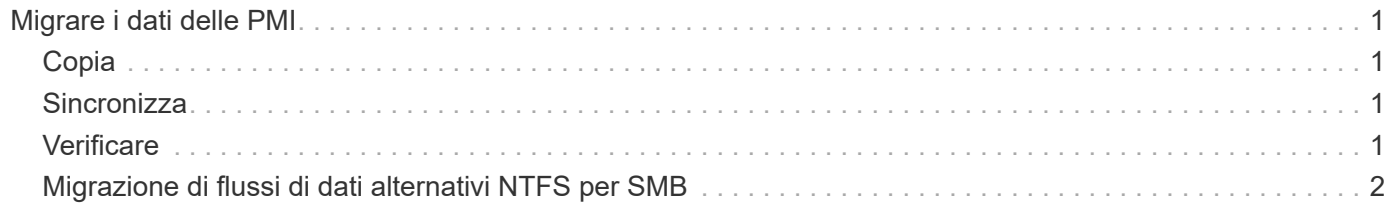

# <span id="page-2-0"></span>**Migrare i dati delle PMI**

Dopo aver pianificato la migrazione con show e. scan È possibile eseguire la migrazione dei dati SMB.

# <span id="page-2-1"></span>**Copia**

Il copy Command esegue la scansione e copia dell'intera struttura della directory di origine in una condivisione SMB di destinazione. Il copy il comando richiede la presenza di percorsi di origine e destinazione come variabili. I file sottoposti a scansione e copiati, il throughput/la velocità e i dettagli relativi al tempo trascorso vengono stampati sulla console ogni cinque secondi.

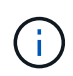

Durante l'operazione di copia, è possibile utilizzare -preserve-atime contrassegnare con copy per mantenere il tempo di accesso all'origine.

**Esempio:**

C:\xcp>xcp copy \\<source SMB share> \\<destination SMB share>

Eseguire xcp help copy per ulteriori dettagli.

## <span id="page-2-2"></span>**Sincronizza**

Il sync il comando esegue la scansione delle modifiche e delle modifiche nelle condivisioni di origine e di destinazione in parallelo e applica le azioni appropriate (rimozione, modifica, ridenominazione e così via) alla destinazione per assicurarsi che la destinazione sia identica all'origine.

Il comando Sync confronta il contenuto dei dati, le indicazioni temporali, gli attributi dei file, la proprietà e le informazioni di sicurezza.

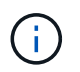

Durante l'operazione di sincronizzazione, è possibile utilizzare -preserve-atime contrassegnare con sync per mantenere il tempo di accesso all'origine.

**Esempio:**

C:\xcp>xcp sync \\<source SMB share> \\<destination SMB share>

Eseguire xcp help sync per ulteriori dettagli.

### <span id="page-2-3"></span>**Verificare**

Il verify il comando legge le condivisioni di origine e di destinazione e le confronta, fornendo informazioni sulle differenze. È possibile utilizzare il comando su qualsiasi origine e destinazione, indipendentemente dallo strumento utilizzato per eseguire la copia o la sincronizzazione.

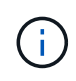

Durante l'operazione di verifica, è possibile utilizzare -preserve-atime contrassegnare con verify per mantenere il tempo di accesso all'origine.

#### **Esempio:**

```
C:\xcp>xcp verify \\<source SMB share> \\<destination SMB share>
```
Eseguire xcp help verify per ulteriori dettagli.

## <span id="page-3-0"></span>**Migrazione di flussi di dati alternativi NTFS per SMB**

A partire da XCP 1,9.3, XCP SMB supporta la migrazione di flussi di dati alternativi (ADS) NTFS mediante -ads Con i comandi SMB di XCP.

#### **Casi d'utilizzo supportati**

È possibile utilizzare XCP SMB copy e. sync Comandi per migrare i dati che includono ADS e XCP SMB scan Comando per eseguire la scansione della condivisione SMB per GLI ANNUNCI.

### **Comandi SMB XCP supportati**

I seguenti comandi SMB XCP supportano l'-ads opzione:

- scan
- copy
- verify
- sync

### **Esempi di comandi**

I seguenti comandi di esempio mostrano come utilizzare -ads opzione:

- xcp scan -ads \\<SMB share>
- xcp copy -ads \\<source SMB share> \\<destination SB share>
- xcp sync -ads \\<source SMB share> \\<destination SB share>
- \* xcp verify -ads \\<source SMB share> \\<destination SB share>

#### **Informazioni sul copyright**

Copyright © 2024 NetApp, Inc. Tutti i diritti riservati. Stampato negli Stati Uniti d'America. Nessuna porzione di questo documento soggetta a copyright può essere riprodotta in qualsiasi formato o mezzo (grafico, elettronico o meccanico, inclusi fotocopie, registrazione, nastri o storage in un sistema elettronico) senza previo consenso scritto da parte del detentore del copyright.

Il software derivato dal materiale sottoposto a copyright di NetApp è soggetto alla seguente licenza e dichiarazione di non responsabilità:

IL PRESENTE SOFTWARE VIENE FORNITO DA NETAPP "COSÌ COM'È" E SENZA QUALSIVOGLIA TIPO DI GARANZIA IMPLICITA O ESPRESSA FRA CUI, A TITOLO ESEMPLIFICATIVO E NON ESAUSTIVO, GARANZIE IMPLICITE DI COMMERCIABILITÀ E IDONEITÀ PER UNO SCOPO SPECIFICO, CHE VENGONO DECLINATE DAL PRESENTE DOCUMENTO. NETAPP NON VERRÀ CONSIDERATA RESPONSABILE IN ALCUN CASO PER QUALSIVOGLIA DANNO DIRETTO, INDIRETTO, ACCIDENTALE, SPECIALE, ESEMPLARE E CONSEQUENZIALE (COMPRESI, A TITOLO ESEMPLIFICATIVO E NON ESAUSTIVO, PROCUREMENT O SOSTITUZIONE DI MERCI O SERVIZI, IMPOSSIBILITÀ DI UTILIZZO O PERDITA DI DATI O PROFITTI OPPURE INTERRUZIONE DELL'ATTIVITÀ AZIENDALE) CAUSATO IN QUALSIVOGLIA MODO O IN RELAZIONE A QUALUNQUE TEORIA DI RESPONSABILITÀ, SIA ESSA CONTRATTUALE, RIGOROSA O DOVUTA A INSOLVENZA (COMPRESA LA NEGLIGENZA O ALTRO) INSORTA IN QUALSIASI MODO ATTRAVERSO L'UTILIZZO DEL PRESENTE SOFTWARE ANCHE IN PRESENZA DI UN PREAVVISO CIRCA L'EVENTUALITÀ DI QUESTO TIPO DI DANNI.

NetApp si riserva il diritto di modificare in qualsiasi momento qualunque prodotto descritto nel presente documento senza fornire alcun preavviso. NetApp non si assume alcuna responsabilità circa l'utilizzo dei prodotti o materiali descritti nel presente documento, con l'eccezione di quanto concordato espressamente e per iscritto da NetApp. L'utilizzo o l'acquisto del presente prodotto non comporta il rilascio di una licenza nell'ambito di un qualche diritto di brevetto, marchio commerciale o altro diritto di proprietà intellettuale di NetApp.

Il prodotto descritto in questa guida può essere protetto da uno o più brevetti degli Stati Uniti, esteri o in attesa di approvazione.

LEGENDA PER I DIRITTI SOTTOPOSTI A LIMITAZIONE: l'utilizzo, la duplicazione o la divulgazione da parte degli enti governativi sono soggetti alle limitazioni indicate nel sottoparagrafo (b)(3) della clausola Rights in Technical Data and Computer Software del DFARS 252.227-7013 (FEB 2014) e FAR 52.227-19 (DIC 2007).

I dati contenuti nel presente documento riguardano un articolo commerciale (secondo la definizione data in FAR 2.101) e sono di proprietà di NetApp, Inc. Tutti i dati tecnici e il software NetApp forniti secondo i termini del presente Contratto sono articoli aventi natura commerciale, sviluppati con finanziamenti esclusivamente privati. Il governo statunitense ha una licenza irrevocabile limitata, non esclusiva, non trasferibile, non cedibile, mondiale, per l'utilizzo dei Dati esclusivamente in connessione con e a supporto di un contratto governativo statunitense in base al quale i Dati sono distribuiti. Con la sola esclusione di quanto indicato nel presente documento, i Dati non possono essere utilizzati, divulgati, riprodotti, modificati, visualizzati o mostrati senza la previa approvazione scritta di NetApp, Inc. I diritti di licenza del governo degli Stati Uniti per il Dipartimento della Difesa sono limitati ai diritti identificati nella clausola DFARS 252.227-7015(b) (FEB 2014).

#### **Informazioni sul marchio commerciale**

NETAPP, il logo NETAPP e i marchi elencati alla pagina<http://www.netapp.com/TM> sono marchi di NetApp, Inc. Gli altri nomi di aziende e prodotti potrebbero essere marchi dei rispettivi proprietari.